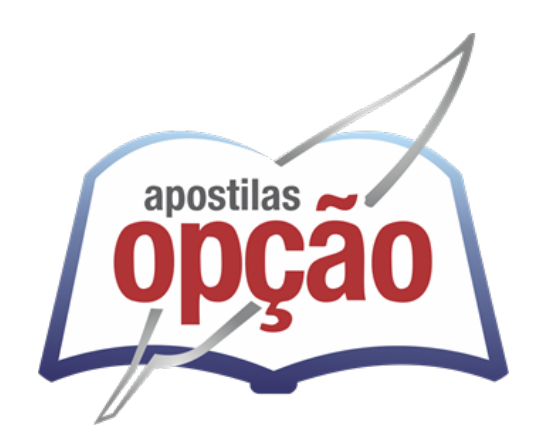

CÓD: OP-066JH-21 7908403506286

# CACHOEIRINHA PREFEITURA MUNICIPAL DE CACHOEIRINHA DO ESTADO DO RIO GRANDE DO SUL

Comum aos Cargos de Ensino Superior: *Arquiteto, Assistente Social, Bibliotecário, Biólogo, Cirurgião Dentista ESF, Contador, Enfermeiro Plantonista, Engenheiro Civil, Engenheiro Mecânico, Engenheiro Químico, Engenheiro de Segurança do Trabalho, Farmacêutico Bioquímico, Fisioterapeuta, Fonoaudiólogo, Geólogo, Instrutor de Música, Maestro, Médico do Trabalho, Médico ESF 40h, Médico Geral e Comunitário 20h, Médico Psiquiatra Adulto, Médico Psiquiatra Infantil, Médico Veterinário, Nutricionista, Odontólogo, Psicólogo, Técnico em Cultura – Artes Visuais, Técnico em Cultura – Dança, Técnico em Cultura – Teatro e Terapeuta Ocupacional*

**CONCURSO PÚBLICO Nº 03/2021**

### *Língua Portuguesa*

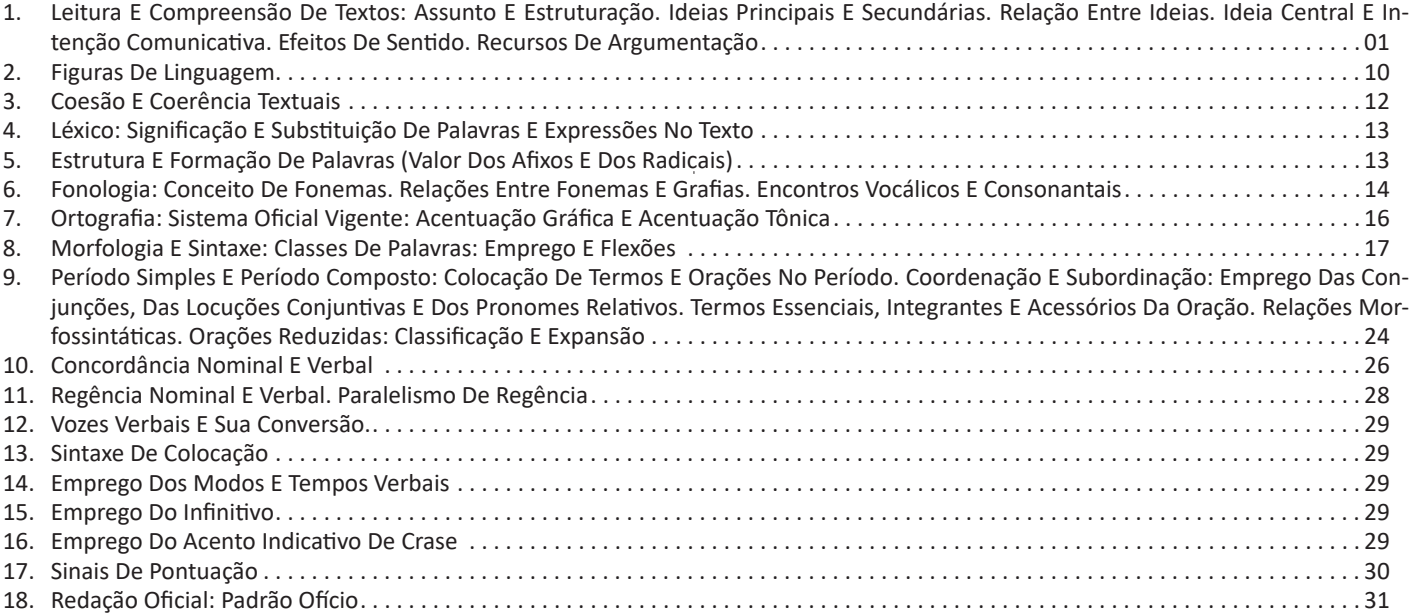

# *Informática*

- 1. Conhecimentos Do Sistema Operacional Microsoft Windows 7 E Versões Superiores: Atalhos De Teclado. Área De Trabalho (Exibir, Classificar, Atualizar, Resolução Da Tela, Gadgets) E Menu Iniciar (Documentos, Imagens, Computador, Painel De Controle, Dispositivos E Impressoras, Programa Padrão, Ajuda E Suporte, Desligar, Todos Os Exibir, Alterar, Organizar, Classificar, Ver As Propriedades, Identificar, Usar E Configurar, Utilizando Menus Rápidos Ou Suspensos, Painéis, Listas, Caixa De Pesquisa, Menus, Ícones, Janelas, Teclado E/ Ou Mouse). Propriedades Da Barra De Tarefas, Do Menu Iniciar E Do Gerenciador De Tarefas: Saber Trabalhar, Exibir, Alterar, Organizar, Identificar, Usar, Fechar Programa E Configurar, Utilizando As Partes Da Janela (Botões, Painéis, Listas, Caixa De Pesquisa, Caixas De Marcação, Menus, Ícones E Etc.), Teclado E/Ou Mouse. Janelas Para Facilitar A Navegação No Windows E O Trabalho Com Arquivos, Pastas E Bibliotecas. Painel De Controle E Lixeira: Saber Exibir, Alterar, Organizar, Identificar, Usar E Configurar Ambientes, Componentes Da Janela, Menus, Barras De Ferramentas E Ícones. Usar As Funcionalidades Das Janelas, Programa E Aplicativos Utilizando As Partes Da Janela (Botões, Painéis, Listas, Caixa De Pesquisa, Caixas De Marcação, Menus, Ícones Etc.), Teclado E/Ou Mouse. Realizar Ações E Operações Sobre Bibliotecas, Arquivos, Pastas, Ícones E Atalhos: Localizar, Copiar, Mover, Criar, Criar Atalhos, Criptografar, Ocultar, Excluir, Recortar, Colar, Renomear, Abrir, Abrir Com, Editar, Enviar Para, Propriedades Etc. Identificar E Utilizar Nomes Válidos Para Bibliotecas, Arquivos, Pastas, Ícones E Atalhos. Identificar Teclas De Atalho Para Qualquer Operação . 01
- 2. Conhecimentos Sobre O Programa Microsoft Word 2016: Atalhos De Teclado. Saber Identificar, Caracterizar, Usar, Alterar, Configurar E Personalizar O Ambiente, Componentes Da Janela, Funcionalidades, Menus, Ícones, Barra De Ferramentas, Guias, Grupos E Botões, Incluindo Número De Páginas E Palavras, Erros De Revisão, Idioma, Modos De Exibição Do Documento E Zoom. Abrir, Fechar, Criar, Excluir, Visualizar, Formatar, Alterar, Salvar, Configurar Documentos, Utilizado As Barras De Ferramentas, Menus, Ícones, Botões, Guias E Grupos Da Faixa De Opções, Teclado E/Ou Mouse. Identificar E Utilizar Os Botões E Ícones Das Barras De Ferramentas Das Guias E Grupos Início, Inserir, Layout Da Página, Referências, Correspondências, Revisão E Exibição, Para Formatar, Personalizar, Configurar, Alterar E Reconhecer A Formatação De Textos E Documentos. Saber Identificar As Configurações E Configurar As Opções Do Word. Saber Usar A Ajuda. Aplicar Teclas De Atalho Para Qualquer Operação . 15
- 3. Navegador Google Chrome: Atalhos De Teclado. Como Fazer Login Ou Sair. Definir O Google Chrome Como Navegador Padrão. Importar Favoritos E Configurações. Criar Perfil. Personalizar O Chrome Com Apps, Extensões E Temas. Navegar Com Privacidade Ou Excluir O Histórico. Usar Guias E Sugestões. Pesquisar Na Web No Google Chrome. Definir Mecanismo De Pesquisa Padrão. Fazer O Download De Um Arquivo. Usar Ou Corrigir Áudio E Vídeo Em Flash. Ler Páginas Mais Tarde E Off-Line. Imprimir A Partir Do Chrome. Desativar O Bloqueador De Anúncios. Fazer Login Ou Sair Do Chrome. Compartilhar O Chrome Com Outras Pessoas. Definir Sua Página Inicial E De Inicialização. Criar, Ver E Editar Favoritos. Ver Favoritos, Senhas E Mais Em Todos Os Seus Dispositivos. Navegar Como Visitante. Criar E Editar Usuários Supervisionados. Preencher Formulários Automaticamente. Gerencias Senhas. Gerar Uma Senha. Compartilhar Seu Local. Limpar Dados De Navegação. Limpar, Ativar E Gerenciar Cookies No Chrome. Redefinir As Configurações Do Chrome Para Padrão. Navegar Com Privacidade. Escolher Configurações De Privacidade. Verificar Se A Conexão De Um Site É Segura. Gerenciar Avisos Sobre

#### ÍNDICE

Sites Não Seguros. Remover Softwares E Anúncios Indesejados. Iniciar Ou Parar O Envio Automático De Relatórios De Erros E Falhas. Aumentar A Segurança Com O Isolamento De Site. Usar O Chrome Com Outro Dispositivo. Configurações Do Google Chrome: Alterar Tamanho De Texto, Imagem E Vídeo (Zoom), Ativar E Desativar Notificações, Alterar Idiomas E Traduzir Páginas Da Web, Usar A Câmera E O Microfone, Alterar Permissões Do Site, Redefinir As Configurações Do Chrome Para O Padrão E Acessibilidade No Chrome. Corrigir Problemas: Melhorar A Execução Do Chrome, Corrigir Problemas Com Conteúdo Da Web E Corrigir Erros De Conexão . . . . . . . . . . . 25

### *Conteúdo Digital Complementar e Exclusivo*

## *Legislação*

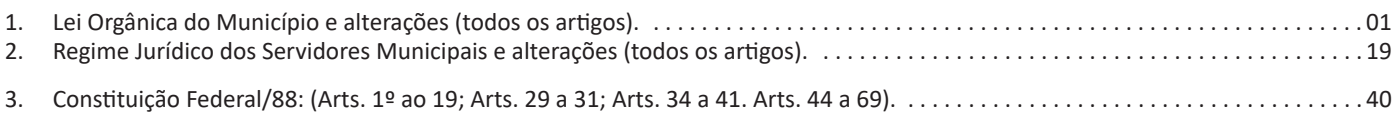

### *Prezado Candidato, para estudar o conteúdo digital complementar e exclusivo, acesse: https://www.apostilasopcao.com.br/retificacoes*

#### **LEITURA E COMPREENSÃO DE TEXTOS: ASSUNTO E ESTRUTURAÇÃO. IDEIAS PRINCIPAIS E SECUNDÁRIAS. RELAÇÃO ENTRE IDEIAS. IDEIA CENTRAL E INTENÇÃO COMUNICATIVA. EFEITOS DE SENTIDO. RECURSOS DE ARGUMENTAÇÃO**

Compreender e interpretar textos é essencial para que o objetivo de comunicação seja alcançado satisfatoriamente. Com isso, é importante saber diferenciar os dois conceitos. Vale lembrar que o texto pode ser verbal ou não-verbal, desde que tenha um sentido completo.

A **compreensão** se relaciona ao entendimento de um texto e de sua proposta comunicativa, decodificando a mensagem explícita. Só depois de compreender o texto que é possível fazer a sua interpretação.

A **interpretação** são as conclusões que chegamos a partir do conteúdo do texto, isto é, ela se encontra para além daquilo que está escrito ou mostrado. Assim, podemos dizer que a interpretação é subjetiva, contando com o conhecimento prévio e do repertório do leitor.

Dessa maneira, para compreender e interpretar bem um texto, é necessário fazer a decodificação de códigos linguísticos e/ ou visuais, isto é, identificar figuras de linguagem, reconhecer o sentido de conjunções e preposições, por exemplo, bem como identificar expressões, gestos e cores quando se trata de imagens.

#### **Dicas práticas**

1. Faça um resumo (pode ser uma palavra, uma frase, um conceito) sobre o assunto e os argumentos apresentados em cada parágrafo, tentando traçar a linha de raciocínio do texto. Se possível, adicione também pensamentos e inferências próprias às anotações.

2. Tenha sempre um dicionário ou uma ferramenta de busca por perto, para poder procurar o significado de palavras desconhecidas.

3. Fique atento aos detalhes oferecidos pelo texto: dados, fonte de referências e datas.

4. Sublinhe as informações importantes, separando fatos de opiniões.

5. Perceba o enunciado das questões. De um modo geral, questões que esperam **compreensão do texto** aparecem com as seguintes expressões: *o autor afirma/sugere que...; segundo o texto...; de acordo com o autor...* Já as questões que esperam **interpretação do texto** aparecem com as seguintes expressões: *conclui-se do texto que...; o texto permite deduzir que...; qual é a intenção do autor quando afirma que...*

#### **Tipologia Textual**

A partir da estrutura linguística, da função social e da finalidade de um texto, é possível identificar a qual tipo e gênero ele pertence. Antes, é preciso entender a diferença entre essas duas classificações.

#### **Tipos textuais**

A tipologia textual se classifica a partir da estrutura e da finalidade do texto, ou seja, está relacionada ao modo como o texto se apresenta. A partir de sua função, é possível estabelecer um padrão específico para se fazer a enunciação.

Veja, no quadro abaixo, os principais tipos e suas características:

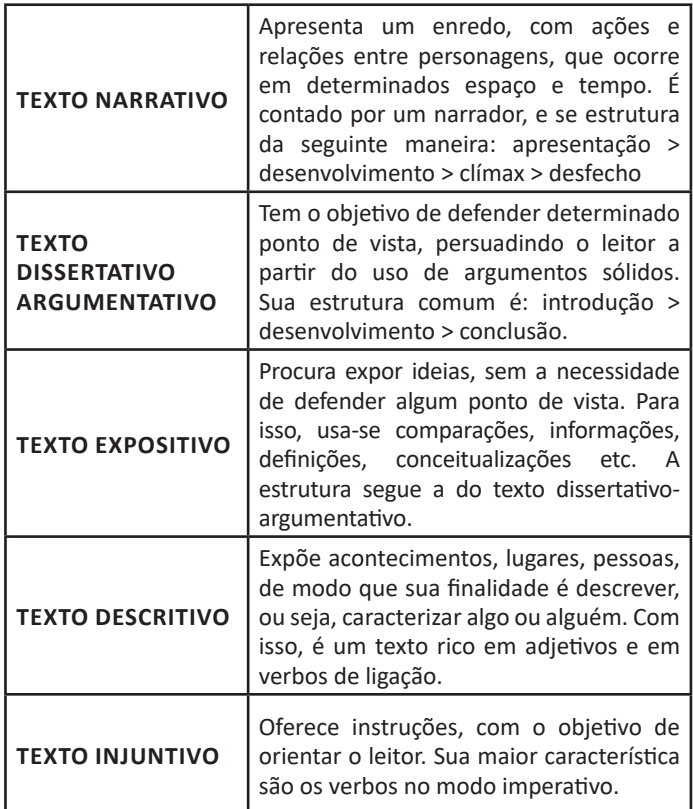

#### **Gêneros textuais**

A classificação dos gêneros textuais se dá a partir do reconhecimento de certos padrões estruturais que se constituem a partir da função social do texto. No entanto, sua estrutura e seu estilo não são tão limitados e definidos como ocorre na tipologia textual, podendo se apresentar com uma grande diversidade. Além disso, o padrão também pode sofrer modificações ao longo do tempo, assim como a própria língua e a comunicação, no geral.

Alguns exemplos de gêneros textuais:

- Artigo
- Bilhete
- Bula
- Carta
- Conto
- Crônica
- E-mail
- Lista
- Manual
- Notícia
- Poema
- Propaganda • Receita culinária
- Resenha
- Seminário
- Vale lembrar que é comum enquadrar os gêneros textuais em determinados tipos textuais. No entanto, nada impede que um texto literário seja feito com a estruturação de uma receita culi-

nária, por exemplo. Então, fique atento quanto às características, à finalidade e à função social de cada texto analisado.

#### **ARGUMENTAÇÃO**

O ato de comunicação não visa apenas transmitir uma informação a alguém. Quem comunica pretende criar uma imagem positiva de si mesmo (por exemplo, a de um sujeito educado, ou inteligente, ou culto), quer ser aceito, deseja que o que diz seja admitido como verdadeiro. Em síntese, tem a intenção de convencer, ou seja, tem o desejo de que o ouvinte creia no que o texto diz e faça o que ele propõe.

Se essa é a finalidade última de todo ato de comunicação, todo texto contém um componente argumentativo. A argumentação é o conjunto de recursos de natureza linguística destinados a persuadir a pessoa a quem a comunicação se destina. Está presente em todo tipo de texto e visa a promover adesão às teses e aos pontos de vista defendidos.

As pessoas costumam pensar que o argumento seja apenas uma prova de verdade ou uma razão indiscutível para comprovar a veracidade de um fato. O argumento é mais que isso: como se disse acima, é um recurso de linguagem utilizado para levar o interlocutor a crer naquilo que está sendo dito, a aceitar como verdadeiro o que está sendo transmitido. A argumentação pertence ao domínio da retórica, arte de persuadir as pessoas mediante o uso de recursos de linguagem.

Para compreender claramente o que é um argumento, é bom voltar ao que diz Aristóteles, filósofo grego do século IV a.C., numa obra intitulada *"Tópicos: os argumentos são úteis quando se tem de escolher entre duas ou mais coisas"*.

Se tivermos de escolher entre uma coisa vantajosa e uma desvantajosa, como a saúde e a doença, não precisamos argumentar. Suponhamos, no entanto, que tenhamos de escolher entre duas coisas igualmente vantajosas, a riqueza e a saúde. Nesse caso, precisamos argumentar sobre qual das duas é mais desejável. O argumento pode então ser definido como qualquer recurso que torna uma coisa mais desejável que outra. Isso significa que ele atua no domínio do preferível. Ele é utilizado para fazer o interlocutor crer que, entre duas teses, uma é mais provável que a outra, mais possível que a outra, mais desejável que a outra, é preferível à outra.

O objetivo da argumentação não é demonstrar a verdade de um fato, mas levar o ouvinte a admitir como verdadeiro o que o enunciador está propondo.

Há uma diferença entre o raciocínio lógico e a argumentação. O primeiro opera no domínio do necessário, ou seja, pretende demonstrar que uma conclusão deriva necessariamente das premissas propostas, que se deduz obrigatoriamente dos postulados admitidos. No raciocínio lógico, as conclusões não dependem de crenças, de uma maneira de ver o mundo, mas apenas do encadeamento de premissas e conclusões.

Por exemplo, um raciocínio lógico é o seguinte encadeamento:

*A é igual a B. A é igual a C. Então: C é igual a A.*

Admitidos os dois postulados, a conclusão é, obrigatoriamente, que C é igual a A. Outro exemplo:

*Todo ruminante é um mamífero. A vaca é um ruminante. Logo, a vaca é um mamífero.*

Admitidas como verdadeiras as duas premissas, a conclusão também será verdadeira.

No domínio da argumentação, as coisas são diferentes. Nele, a conclusão não é necessária, não é obrigatória. Por isso, deve-se mostrar que ela é a mais desejável, a mais provável, a mais plausível. Se o Banco do Brasil fizer uma propaganda dizendo-se mais confiável do que os concorrentes porque existe desde a chegada da família real portuguesa ao Brasil, ele estará dizendo-nos que um banco com quase dois séculos de existência é sólido e, por isso, confiável. Embora não haja relação necessária entre a solidez de uma instituição bancária e sua antiguidade, esta tem peso argumentativo na afirmação da confiabilidade de um banco. Portanto é provável que se creia que um banco mais antigo seja mais confiável do que outro fundado há dois ou três anos.

Enumerar todos os tipos de argumentos é uma tarefa quase impossível, tantas são as formas de que nos valemos para fazer as pessoas preferirem uma coisa a outra. Por isso, é importante entender bem como eles funcionam.

Já vimos diversas características dos argumentos. É preciso acrescentar mais uma: o convencimento do interlocutor, o **auditório**, que pode ser individual ou coletivo, será tanto mais fácil quanto mais os argumentos estiverem de acordo com suas crenças, suas expectativas, seus valores. Não se pode convencer um auditório pertencente a uma dada cultura enfatizando coisas que ele abomina. Será mais fácil convencê-lo valorizando coisas que ele considera positivas. No Brasil, a publicidade da cerveja vem com frequência associada ao futebol, ao gol, à paixão nacional. Nos Estados Unidos, essa associação certamente não surtiria efeito, porque lá o futebol não é valorizado da mesma forma que no Brasil. O poder persuasivo de um argumento está vinculado ao que é valorizado ou desvalorizado numa dada cultura.

#### *Tipos de Argumento*

Já verificamos que qualquer recurso linguístico destinado a fazer o interlocutor dar preferência à tese do enunciador é um argumento. Exemplo:

#### *Argumento de Autoridade*

É a citação, no texto, de afirmações de pessoas reconhecidas pelo auditório como autoridades em certo domínio do saber, para servir de apoio àquilo que o enunciador está propondo. Esse recurso produz dois efeitos distintos: revela o conhecimento do produtor do texto a respeito do assunto de que está tratando; dá ao texto a garantia do autor citado. É preciso, no entanto, não fazer do texto um amontoado de citações. A citação precisa ser pertinente e verdadeira. Exemplo:

*"A imaginação é mais importante do que o conhecimento."*

*Quem disse a frase aí de cima não fui eu... Foi Einstein. Para ele, uma coisa vem antes da outra: sem imaginação, não há conhecimento. Nunca o inverso.*

#### *Alex José Periscinoto. In: Folha de S. Paulo, 30/8/1993, p. 5-2*

A tese defendida nesse texto é que a imaginação é mais importante do que o conhecimento. Para levar o auditório a aderir a ela, o enunciador cita um dos mais célebres cientistas do mundo. Se um físico de renome mundial disse isso, então as pessoas devem acreditar que é verdade.

#### *Argumento de Quantidade*

É aquele que valoriza mais o que é apreciado pelo maior número de pessoas, o que existe em maior número, o que tem maior duração, o que tem maior número de adeptos, etc. O fundamento desse tipo de argumento é que mais = melhor. A publicidade faz largo uso do argumento de quantidade.

#### *Argumento do Consenso*

É uma variante do argumento de quantidade. Fundamenta-se em afirmações que, numa determinada época, são aceitas como verdadeiras e, portanto, dispensam comprovações, a menos que o objetivo do texto seja comprovar alguma delas. Parte da ideia de que o consenso, mesmo que equivocado, corresponde ao indiscutível, ao verdadeiro e, portanto, é melhor do que aquilo que não desfruta dele. Em nossa época, são consensuais, por exemplo, as afirmações de que o meio ambiente precisa ser protegido e de que as condições de vida são piores nos países subdesenvolvidos. Ao confiar no consenso, porém, corre-se o risco de passar dos argumentos válidos para os lugares comuns, os preconceitos e as frases carentes de qualquer base científica.

#### *Argumento de Existência*

É aquele que se fundamenta no fato de que é mais fácil aceitar aquilo que comprovadamente existe do que aquilo que é apenas provável, que é apenas possível. A sabedoria popular enuncia o argumento de existência no provérbio *"Mais vale um pássaro na mão do que dois voando"*.

Nesse tipo de argumento, incluem-se as provas documentais (fotos, estatísticas, depoimentos, gravações, etc.) ou provas concretas, que tornam mais aceitável uma afirmação genérica. Durante a invasão do Iraque, por exemplo, os jornais diziam que o exército americano era muito mais poderoso do que o iraquiano. Essa afirmação, sem ser acompanhada de provas concretas, poderia ser vista como propagandística. No entanto, quando documentada pela comparação do número de canhões, de carros de combate, de navios, etc., ganhava credibilidade.

#### *Argumento quase lógico*

É aquele que opera com base nas relações lógicas, como causa e efeito, analogia, implicação, identidade, etc. Esses raciocínios são chamados quase lógicos porque, diversamente dos raciocínios lógicos, eles não pretendem estabelecer relações necessárias entre os elementos, mas sim instituir relações prováveis, possíveis, plausíveis. Por exemplo, quando se diz *"A é igual a B"*, *"B é igual a C"*, *"então A é igual a C"*, estabelece-se uma relação de identidade lógica. Entretanto, quando se afirma *"Amigo de amigo meu é meu amigo"* não se institui uma identidade lógica, mas uma identidade provável.

Um texto coerente do ponto de vista lógico é mais facilmente aceito do que um texto incoerente. Vários são os defeitos que concorrem para desqualificar o texto do ponto de vista lógico: fugir do tema proposto, cair em contradição, tirar conclusões que não se fundamentam nos dados apresentados, ilustrar afirmações gerais com fatos inadequados, narrar um fato e dele extrair generalizações indevidas.

#### *Argumento do Atributo*

É aquele que considera melhor o que tem propriedades típicas daquilo que é mais valorizado socialmente, por exemplo, o mais raro é melhor que o comum, o que é mais refinado é melhor que o que é mais grosseiro, etc.

Por esse motivo, a publicidade usa, com muita frequência, celebridades recomendando prédios residenciais, produtos de beleza, alimentos estéticos, etc., com base no fato de que o consumidor tende a associar o produto anunciado com atributos da celebridade.

Uma variante do argumento de atributo é o argumento da competência linguística. A utilização da variante culta e formal da língua que o produtor do texto conhece a norma linguística socialmente mais valorizada e, por conseguinte, deve produzir um texto em que se pode confiar. Nesse sentido é que se diz que o modo de dizer dá confiabilidade ao que se diz.

Imagine-se que um médico deva falar sobre o estado de saúde de uma personalidade pública. Ele poderia fazê-lo das duas maneiras indicadas abaixo, mas a primeira seria infinitamente mais adequada para a persuasão do que a segunda, pois esta produziria certa estranheza e não criaria uma imagem de competência do médico:

*- Para aumentar a confiabilidade do diagnóstico e levando em conta o caráter invasivo de alguns exames, a equipe médica houve por bem determinar o internamento do governador pelo período de três dias, a partir de hoje, 4 de fevereiro de 2001.*

*- Para conseguir fazer exames com mais cuidado e porque alguns deles são barrapesada, a gente botou o governador no hospital por três dias.*

Como dissemos antes, todo texto tem uma função argumentativa, porque ninguém fala para não ser levado a sério, para ser ridicularizado, para ser desmentido: em todo ato de comunicação deseja-se influenciar alguém. Por mais neutro que pretenda ser, um texto tem sempre uma orientação argumentativa.

A orientação argumentativa é uma certa direção que o falante traça para seu texto. Por exemplo, um jornalista, ao falar de um homem público, pode ter a intenção de criticá-lo, de ridicularizá- -lo ou, ao contrário, de mostrar sua grandeza.

O enunciador cria a orientação argumentativa de seu texto dando destaque a uns fatos e não a outros, omitindo certos episódios e revelando outros, escolhendo determinadas palavras e não outras, etc. Veja:

*"O clima da festa era tão pacífico que até sogras e noras trocavam abraços afetuosos."*

O enunciador aí pretende ressaltar a ideia geral de que noras e sogras não se toleram. Não fosse assim, não teria escolhido esse fato para ilustrar o clima da festa nem teria utilizado o termo até, que serve para incluir no argumento alguma coisa inesperada.

Além dos defeitos de argumentação mencionados quando tratamos de alguns tipos de argumentação, vamos citar outros:

- Uso sem delimitação adequada de palavra de sentido tão amplo, que serve de argumento para um ponto de vista e seu contrário. São noções confusas, como paz, que, paradoxalmente, pode ser usada pelo agressor e pelo agredido. Essas palavras podem ter valor positivo (paz, justiça, honestidade, democracia) ou vir carregadas de valor negativo (autoritarismo, degradação do meio ambiente, injustiça, corrupção).

#### **CONCEITOS BÁSICOS E MODOS DE UTILIZAÇÃO DE TECNOLOGIAS, FERRAMENTAS, APLICATIVOS E PROCEDIMENTOS DE INFORMÁTICA: TIPOS DE COMPUTADORES, CONCEITOS DE HARDWARE E DE SOFTWARE,INSTALAÇÃO DE PERIFÉRICOS**

#### **Hardware**

Hardware refere-se a parte física do computador, isto é, são os dispositivos eletrônicos que necessitamos para usarmos o computador. Exemplos de hardware são: CPU, teclado, mouse, disco rígido, monitor, scanner, etc.

#### **Software**

Software, na verdade, **são os programas usados para fazer tarefas e para fazer o hardware funcionar.** As instruções de software são programadas em uma linguagem de computador, traduzidas em linguagem de máquina e executadas por computador.

O software pode ser categorizado em dois tipos:

– Software de sistema operacional

– Software de aplicativos em geral

• Software de sistema operacional

O software de sistema é o responsável pelo funcionamento do computador, é a plataforma de execução do usuário. Exemplos de software do sistema incluem sistemas operacionais como Windows, Linux, Unix , Solaris etc.

• Software de aplicação

O software de aplicação é aquele utilizado pelos usuários para execução de tarefas específicas. Exemplos de software de aplicativos incluem Microsoft Word, Excel, PowerPoint, Access, etc.

Para não esquecer:

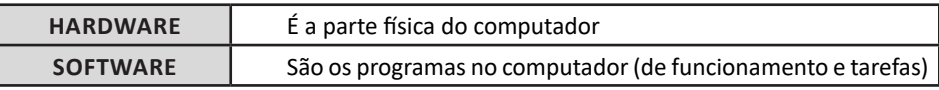

#### **Periféricos**

Periféricos são os dispositivos externos para serem utilizados no computador, ou mesmo para aprimora-lo nas suas funcionalidades. Os dispositivos podem ser essenciais, como o teclado, ou aqueles que podem melhorar a experiencia do usuário e até mesmo melhorar o desempenho do computador, tais como design, qualidade de som, alto falantes, etc.

Tipos:

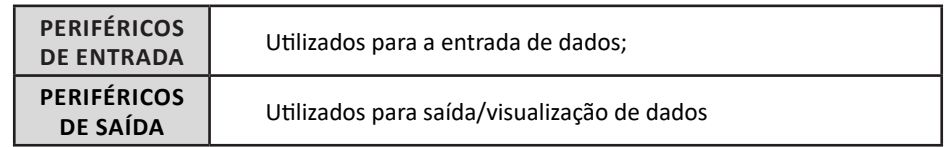

• Periféricos de entrada mais comuns.

– O teclado é o dispositivo de entrada mais popular e é um item essencial. Hoje em dia temos vários tipos de teclados ergonômicos para ajudar na digitação e evitar problemas de saúde muscular;

– Na mesma categoria temos o scanner, que digitaliza dados para uso no computador;

– O mouse também é um dispositivo importante, pois com ele podemos apontar para um item desejado, facilitando o uso do computador.

- Periféricos de saída populares mais comuns
- Monitores, que mostra dados e informações ao usuário;
- Impressoras, que permite a impressão de dados para material físico;
- Alto-falantes, que permitem a saída de áudio do computador;
- Fones de ouvido.

#### **Sistema Operacional**

O software de sistema operacional é o responsável pelo funcionamento do computador. É a plataforma de execução do usuário. Exemplos de software do sistema incluem sistemas operacionais como Windows, Linux, Unix , Solaris etc.

#### • Aplicativos e Ferramentas

S**ão** softwares utilizados pelos usuários para execução de tarefas específicas. Exemplos: Microsoft Word, Excel, PowerPoint, Access, além de ferramentas construídas para fins específicos.

#### **EDIÇÃO DE TEXTOS, PLANILHAS E APRESENTAÇÕES (AMBIENTE MICROSOFT OFFICE, VERSÕES 2010, 2013 E 365)**

#### **Microsoft Office**

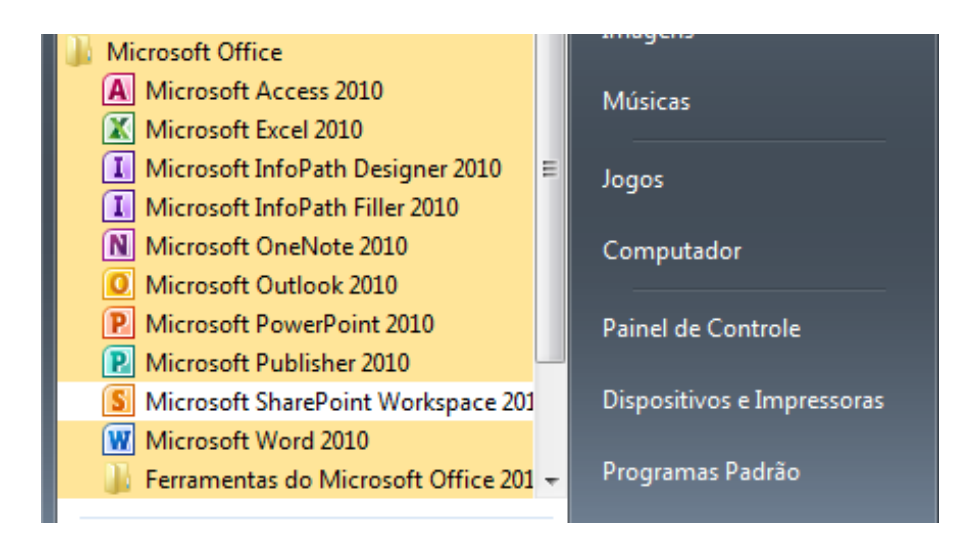

O Microsoft Office é um conjunto de aplicativos essenciais para uso pessoal e comercial, ele conta com diversas ferramentas, mas em geral são utilizadas e cobradas em provas o Editor de Textos – Word, o Editor de Planilhas – Excel, e o Editor de Apresentações – Power-Point. A seguir verificamos sua utilização mais comum:

#### **Word**

O Word é um editor de textos amplamente utilizado. Com ele podemos redigir cartas, comunicações, livros, apostilas, etc. Vamos então apresentar suas principais funcionalidades.

• Área de trabalho do Word

Nesta área podemos digitar nosso texto e formata-lo de acordo com a necessidade.

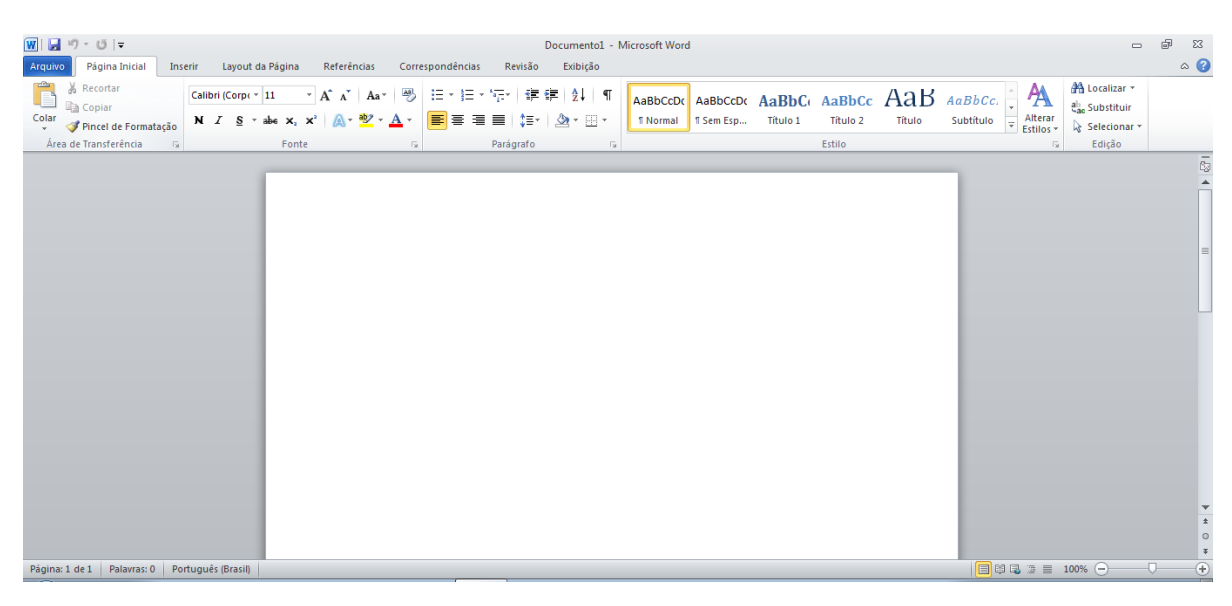

#### NOÇÕES DE INFORMÁTICA

• Iniciando um novo documento

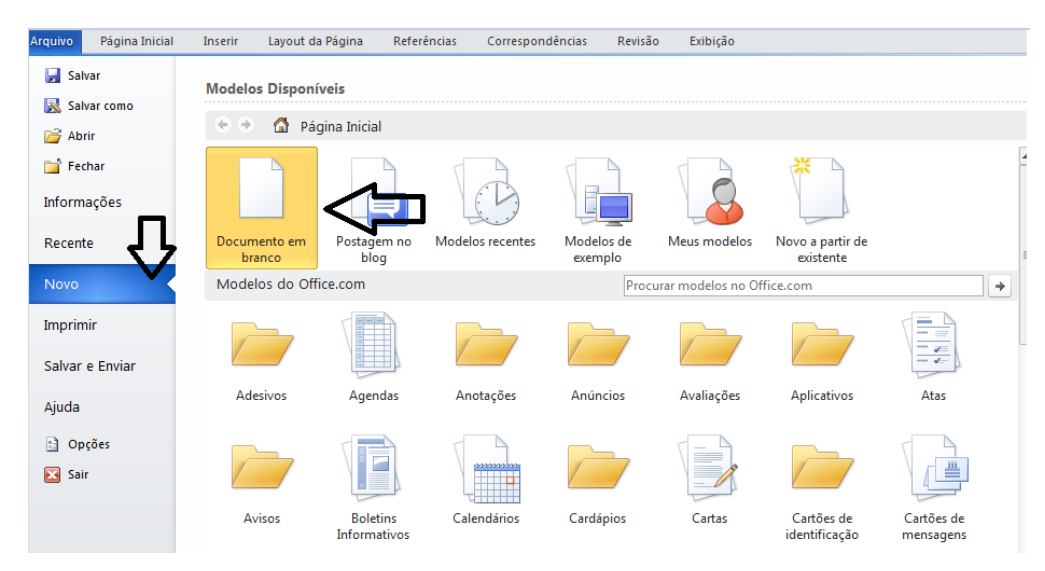

A partir deste botão retornamos para a área de trabalho do Word, onde podemos digitar nossos textos e aplicar as formatações desejadas.

#### • Alinhamentos

Ao digitar um texto, frequentemente temos que alinhá-lo para atender às necessidades. Na tabela a seguir, verificamos os alinhamentos automáticos disponíveis na plataforma do Word.

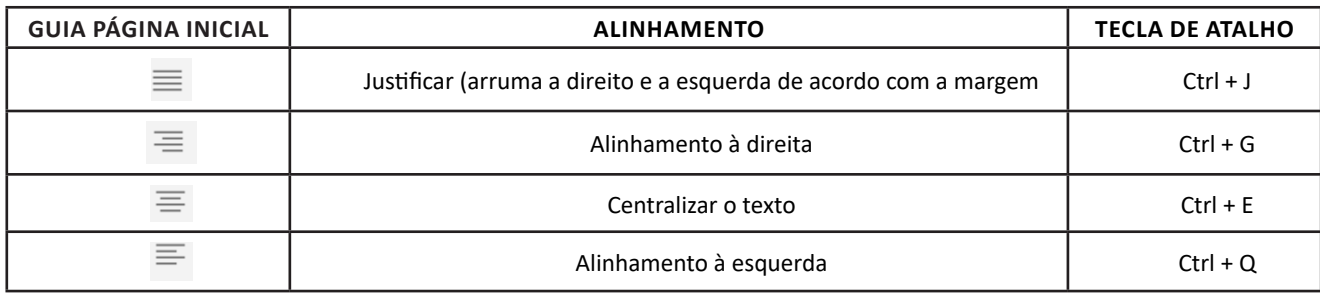

• Formatação de letras (Tipos e Tamanho)

Presente em *Fonte*, na área de ferramentas no topo da área de trabalho, é neste menu que podemos formatar os aspectos básicos de nosso texto. Bem como: tipo de fonte, tamanho (ou pontuação), se será maiúscula ou minúscula e outros itens nos recursos automáticos.

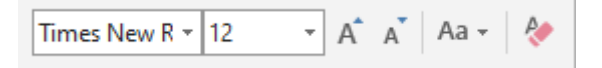

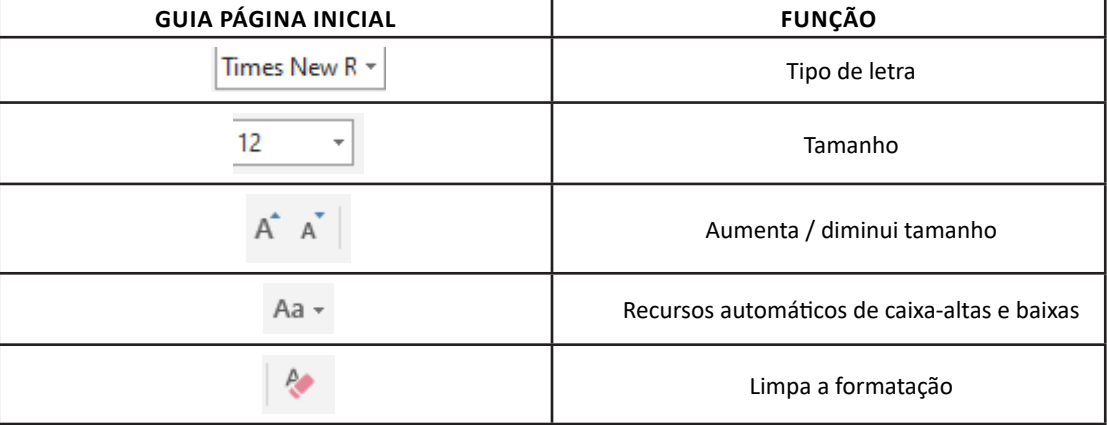